Unter Wasserabrechnung/Stammdaten muss das Abrechnungsverfahren auf "Zählerabrechnung mit Schwundpauschale" stehen.

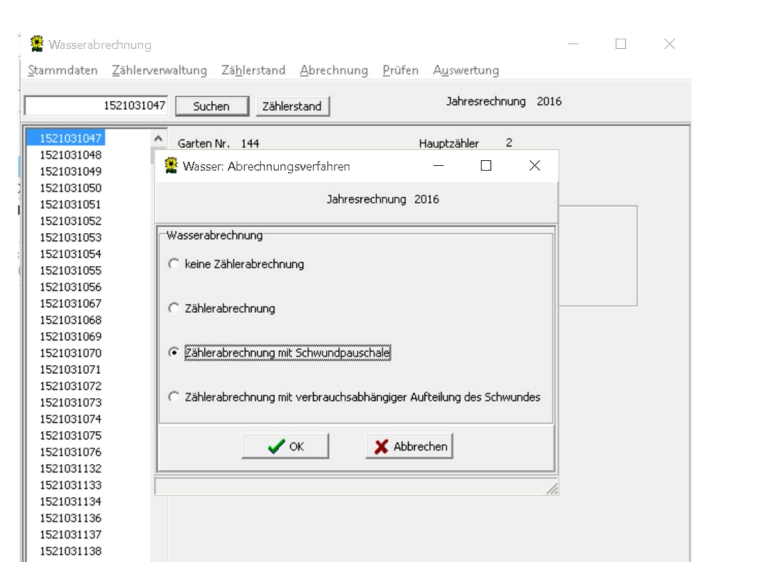

1521031139<br>1521031140

Einstellung kann nur vor Erstellung der Abrechnungen eingestellt werden.

Errechnete Schwundpauschale wird unter Zählerverwaltung/Hauptzähler – s. u. – eingetragen, hier wird auch der Grundpreis der Wasserwerke (Brutto) und die Art der Vorauszahlung eingetragen und definiert.

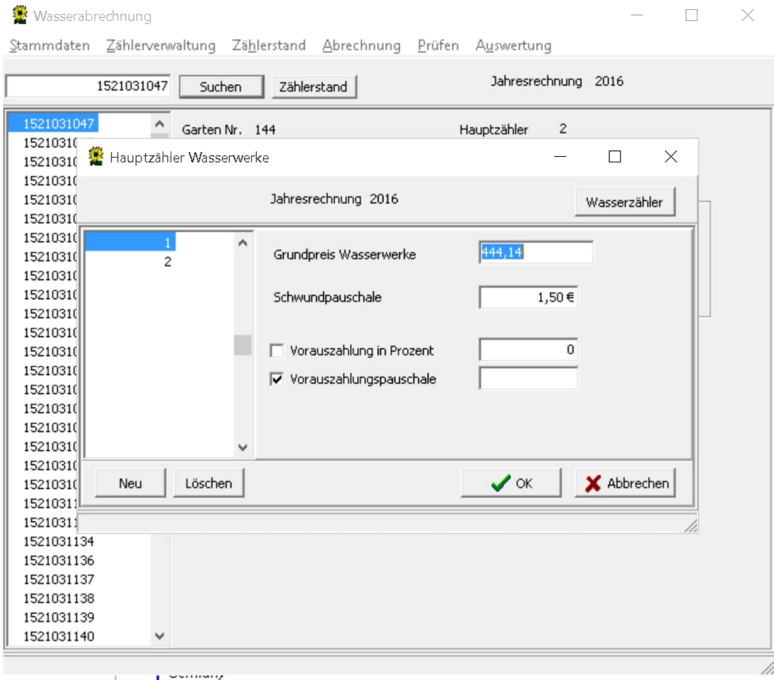